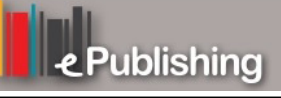

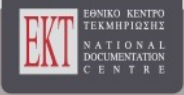

## **Συνέδρια της Ελληνικής Επιστημονικής Ένωσης Τεχνολογιών Πληροφορίας & Επικοινωνιών στην Εκπαίδευση**

Τόμ. 1 (2012)

6ο Συνέδριο Διδακτική της Πληροφορικής

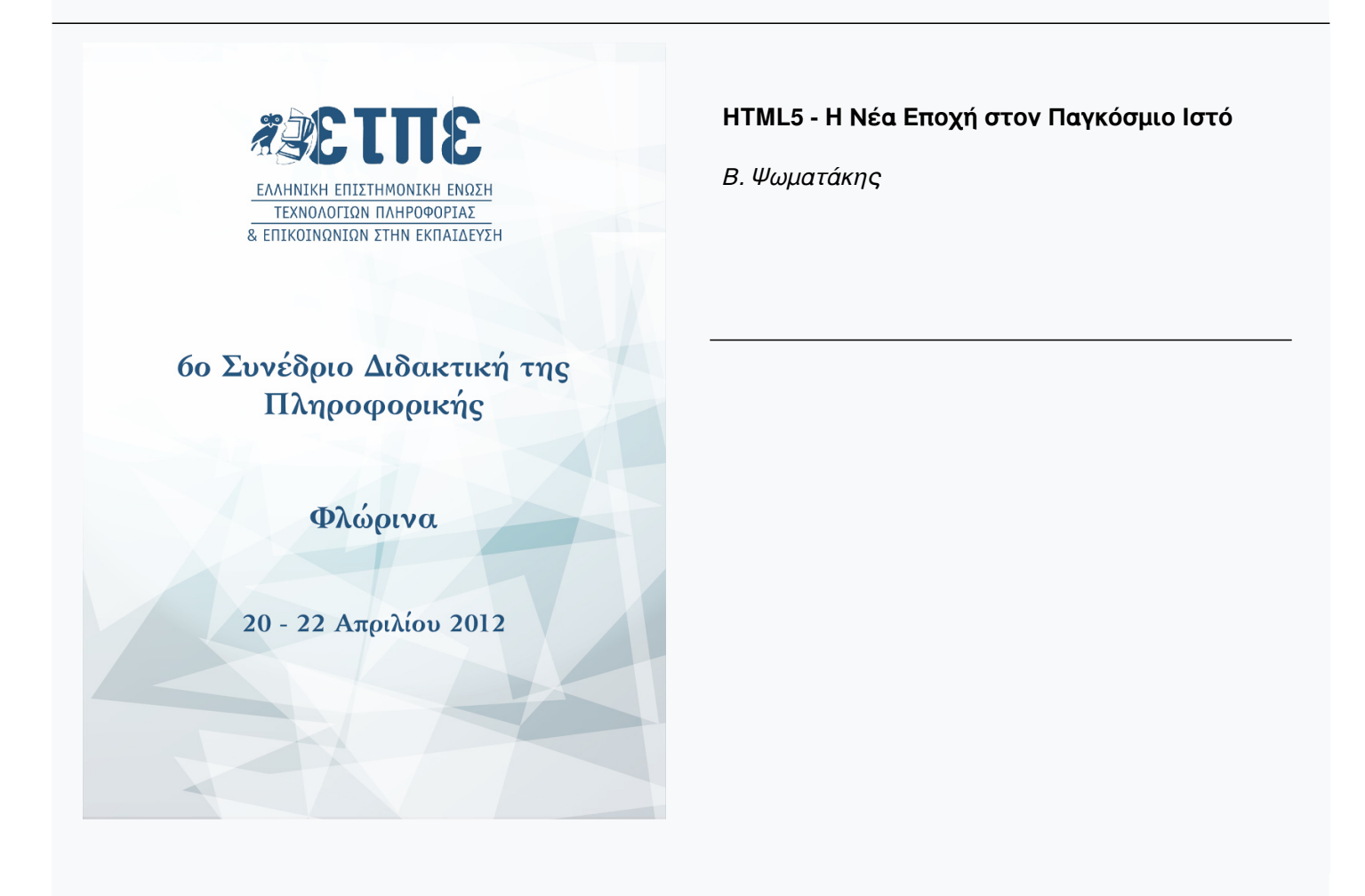

# **HTML5 - Η Νέα Εποχή στον Παγκόσμιο Ιστό**

#### **Β. Ψωματάκης**<sup>1</sup>

<sup>1</sup>Εσπερινό ΕΠΑ.Λ. Χανίων, Δευτεροβάθμια Εκπαίδευση psomatak@sch.gr

#### **Περίληψη**

Για τους προγραμματιστές και τους τεχνικούς του διαδικτύου τρεις μήνες εξελίξεων του παγκόσμιου ιστού αντιστοιχούν σε ένα έτος της πραγματικής ζωής (Hogan, 2010). Τέτοιες ταχύτητες εξελίξεων στις τεχνολογίες του διαδικτύου και του παγκόσμιου ιστού καθιστούν πρακτικά αδύνατη την ύπαρξη σύγχρονων σχολικών εγχειριδίων για τα σχετικά διδακτικά αντικείμενα του τομέα Πληροφορικής του Επαγγελματικού Λυκείου. Η παρούσα εργασία επιχειρεί μια σύντομη επισκόπηση των πολύ σημαντικών εξελίξεων που επιφέρει το νέο πρότυπο HTML5, στη γλώσσα σήμανσης HTML, προκειμένου να αποτελέσει αφενός ένα μικρό συμπλήρωμα για το διδακτικό αντικειμένου του μαθήματος «Προγραμματιστικά Εργαλεία για το Διαδίκτυο», αφετέρου ένα κίνητρο για τους εκπαιδευτικούς πληροφορικής να υιοθετήσουν και να αξιοποιήσουν τις νέες δυνατότητες. Η νέα σημασιολογία στο περιεχόμενο του παγκόσμιου ιστού και δυνατότητες όπως ήχος, βίντεο και σχεδίαση γραφικών με γλώσσα σήμανσης καθώς επίσης και οι πολύ πιο δυναμικές και φιλικές προς το χρήστη φόρμες είναι μόλις μερικά από τα νέα δεδομένα.

**Λέξεις κλειδιά:** *HTML5, CSS3, γλώσσες σήμανσης.*

#### **Abstract**

Web developers and internet technicians believe that three months of evolution is like a year in real life (Hogan, 2010). Such speed in the development in the technology of Internet and World Wide Web makes virtually impossible the existence of modern textbooks for teaching subjects in the field of Computer Science at Vocational High School. This paper attempts a brief overview of the very important developments that the new HTML5 standard introduces in the markup language HTML, in order to provide both a small supplement for the purpose of teaching the course "Programming Tools for the Internet" and a motivation for IT teachers to adopt and exploit these new opportunities. The new semantics for Web content and features such as audio, video and graphics design using markup language, as well as the much more dynamic and user-friendly forms are some of the enhancements.

**Keywords:** *HTML5, CSS3, markup languages*.

## *1. Εισαγωγή*

Στο σύντομο χρονικό διάστημα της ιστορίας του ο παγκόσμιος ιστός έχει εξελιχθεί αλματωδώς. Μόλις πριν μια δεκαετία περίπου, ένας ιστότοπος που περιείχε εικόνες και λίγο προσεγμένη σχεδίαση θεωρούνταν «κορυφαίο» περιεχόμενο για τον παγκόσμιο ιστό. Σήμερα το τοπίο είναι εντελώς διαφορετικό. Είναι πλέον διαδεδομένες εφαρμογές διαδικτύου που, απλά εκτελώντας σενάρια Ajax ή/και jquery στον υπολογιστή-πελάτη, παρέχουν στους χρήστες τους υψηλού επιπέδου λειτουργικότητα. Η ίδια η αντίληψη της έννοιας του ιστότοπου έχει αλλάξει ουσιαστικά. Τόσο, μια μεγάλη μερίδα χρηστών, όσο και οι επαγγελματίες του παγκόσμιου ιστού προσεγγίζουν την έννοια του ιστότοπου σαν μια αυτόνομη, πλήρως λειτουργική εφαρμογή (Goldstein, Lazaris & Weyl, 2011).

Τα προγραμματιστικά εργαλεία που χρησιμοποιήθηκαν μέχρι σήμερα (HTML, ΧHTML, CSS, JavaScript) έχουν ξεπεράσει τα όρια τους, για να αναπτυχτούν οι Web 2.0 εφαρμογές, οι εφαρμογές πλούσιου διαδικτύου (Rich Internet Applications - RIAs) και ο Σημασιολογικός Ιστός. Προκειμένου, μάλιστα, να γίνει εφικτή η κάλυψη των συνεχώς αυξανομένων απαιτήσεων στον παγκόσμιο ιστό αναπτύχτηκαν μια σειρά από προσαρτώμενες προγραμματιστικές οντότητες (plug-ins), όπως το Adobe Flash για την εισαγωγή στοιχείων ήχου και βίντεο στις ιστοσελίδες. Σημαντικό ρόλο στην κάλυψη των αδυναμιών της HTML, έπαιξαν το περιβάλλον ανάπτυξης εφαρμογών Adobe Flex και οι πλατφόρμες Silverlight της Microsoft και JavaFX της Oracle (Lennon, 2010).

Η HTML5 αλλάζει ουσιαστικά την ανάπτυξη ιστοτόπων και γενικότερα εφαρμογών του διαδικτύου. Οι τεχνικές προδιαγραφές της HTML5 καλύπτουν όλα τα μέχρι σήμερα κενά-αδυναμίες των προγενέστερων εκδόσεων (HTML, DHTML, XHTML) των γλωσσών σήμανσης (mark up languages). Για πρώτη φορά γλώσσα σήμανσης περιλαμβάνει πλήρη υποστήριξη πολυμεσικών και έκτος σύνδεσης εφαρμογών, δυνατότητα αποθήκευσης τοπικά στον υπολογιστή-πελάτη. Επίσης, έχει ενσωματωμένο API (Application Programming Interface) για δυσδιάστατη σχεδίαση καθώς και υποδομή για ανάπτυξη νέων API εφαρμογών (McLaughlin B., 2011).

Η ανάπτυξη της HTML5 έγινε με τη συνεργασία του W3C (World Wide Web Consortium) και του WHATWG (Web Hypertext Application Technology Working Group). Το αποτέλεσμα της συνεργασίας του το νέο πρότυπο (standard) για την HTML, την XHTML και την HTML DOM (Hickson, I. (Ed.), 2011; www.w3schools.com, 2011).

Η εργασία αυτή έχει σκοπό να δείξει τις σπουδαιότερες αλλαγές που φέρνει το πέρασμα από την HTML 4.01 και την XHTML στην HTML5, δίνοντας έμφαση στις απλοποιήσεις στο συντακτικό και τις πολύ σημαντικές νέες δυνατότητες που αυξάνουν κατακόρυφα τη λειτουργικότητα. Σίγουρα δεν μπορεί να αποτελέσει ένα πλήρη τεχνικό οδηγό, για κάποιον που θέλει να γνωρίσει σε βάθος τις τεχνικές λεπτομέρειες του νέου προτύπου. Δεδομένου ότι η ανάπτυξη ιστοτόπων αποτελεί το διδακτικό αντικείμενο του μαθήματος «Προγραμματιστικά Εργαλεία για το Διαδίκτυο» της Β' τάξης του Επαγγελματικού Λυκείου, αλλά και κομμάτι δουλειάς και έρευνας πολλών καθηγητών πληροφορικής, η εργασία αυτή ευελπιστεί να αποτελέσει κίνητρο για υιοθέτηση και αξιοποίηση του νέου προτύπου. Πέρα από κίνητρο θα μπορούσε να αποτελέσει και μια αρχική πηγή αναφορών για τον εκπαιδευτικό που θέλει να επικαιροποιήσει τις γνώσεις του για το διδακτικό

αντικείμενο στο παραπάνω πολύ σημαντικό μάθημα του Τομέα Πληροφορικής του ΕΠΑ.Λ. Το σχολικό εγχειρίδιο του μαθήματος είναι πλέον εικοσαετίας και όπως θα ήταν αναμενόμενο, ένα μεγάλο κομμάτι της ύλης που καλύπτεται είναι παρωχημένο (frames, cgis κ.τ.λ.), ενώ παράλληλα οι ελλείψεις του σε αναφορές στις σύγχρονες τεχνολογίες του διαδικτύου είναι ουσιαστικές (divs, css και πολλές άλλες).

Τέλος, είναι βέβαιο ότι η HTML5 σε συνδυασμό με τη νέα (τρίτη) γενιά Επικαλυπτόμενων Φύλλων Στυλ (Cascading Style Sheets – CSS3) και την javascript, μπορεί να αποτελέσουν τα απαραίτητα εργαλεία για αναβάθμιση της αισθητικής, αλλά κυρίως της λειτουργικής πλευράς των ιστοτόπων (Cederholm, 2010) της ευρύτερης εκπαιδευτικής κοινότητας.

## *2. Νέα σημασιολογία*

Από το 1999, χρονιά καθιέρωσης του προτύπου HTML 4.01, μέχρι σήμερα, πολλές από τις ετικέτες του, δεν χρησιμοποιήθηκαν ποτέ ή δεν χρησιμοποιήθηκαν για το σκοπό που αυτές είχαν δημιουργηθεί. Οι ετικέτες αυτές έχουν αφαιρεθεί τελείως ή ξαναγραφήκαν από την αρχή στην HTML5. Επίσης προστέθηκαν 28 νέες ετικέτες. Παράλληλα είναι πολλές και οι νέες ιδιότητες (attributes) των ετικετών (υπαρχουσών ή νέων), ενώ εισάγονται μια σειρά από απλουστεύσεις στο συντακτικό. Χαρακτηριστικό παράδειγμα αποτελεί η δήλωση του τύπου του εγγράφου (doctype declaration) στην αρχή μιας ιστοσελίδας. Μια τέτοια δήλωση με βάση το πρότυπο HTML 4.01 ήταν (Simon & Van Kesteren, 2011):

```
<!DOCTYPE HTML PUBLIC "-//W3C//DTD HTML 4.01 Transitional//EN" 
           "http://www.w3.org/TR/html4/loose.dtd">
```
Με βάση τις προδιαγραφές του νέου πρότυπου της HTML5 είναι:

<!DOCTYPE html>

Θα πρέπει επίσης να σημειωθεί ότι, η ευρύτατη οικογένεια νέων χαρακτηριστικών που εισάγει η νέα σημασιολογία της HTML5 δεν υλοποιείται στο σύνολο της από όλα τα γνωστά προγράμματα πλοήγησης (Mozilla Firefox, Google Chrome, Internet Explorer, Opera, Safari, iOS, Android). Για να εξεταστεί ένας φυλλομετρητής ως προς τα χαρακτηριστικά του νέου προτύπου που υποστηρίζει, αρκεί να επισκεφτεί ένα διαγνωστικό ιστότοπο όπως το http://haz.io/.

#### *2.1 Νέες ετικέτες καθορισμού της δομής και χαρακτηρισμού κειμένου*

Οι προδιαγραφές HTML5 περιλαμβάνουν μια σειρά από νέα σημασιολογικά στοιχεία που χρησιμοποιούνται για να δώσουν συγκεκριμένο νόημα στα διάφορα τμήματα μιας ιστοσελίδας, όπως μια κεφαλίδα (header), ένα υποσέλιδο (footer), γραμμές εργαλείων πλοήγησης κ.τ.λ. Σε προηγούμενες εκδόσεις της HTML, για τη δημιουργία τέτοιων στοιχείων χρησιμοποιούνταν ετικέτες <div> και με κατάλληλη χρήση ιδιοτήτων id ή/και class γινόταν η διάκριση μεταξύ τους. Το πρόβλημα που προκύπτει είναι ότι οι ετικέτες <div> δεν έχουν καμία σημασιολογική έννοια καθώς δεν υπάρχουν αυστηροί κανόνες που να ορίζουν πως και που χρησιμοποιούνται οι ιδιότητες id και class, γεγονός που καθιστά εξαιρετικά δύσκολο για το λογισμικό περιήγησης να προσδιορίσει και να αναλύσει τη σημασιολογική δομή του κώδικα της ιστοσελίδας (Lennon, 2010; Kessin, 2011).

Ενδεικτικά παρατίθενται παρακάτω μερικές από τις νέες ετικέτες με μια σύντομη περιγραφή της χρήσης τους:

*<header>***:** ορίζει την επικεφαλίδα μιας σελίδας ή ενός τμήματος. Το περιεχόμενο μιας επικεφαλίδας είναι συνήθως ένα κείμενο ή μενού πλοήγησης.

*<footer>***:** ορίζει το υποσέλιδο μιας σελίδα ή ενός τμήματος της σελίδας.

*<nav>***:** ορίζει μια περιοχή που περιέχει μενού πλοήγησης (navigation menu).

*<section>***:** ορίζει ένα τμήμα μέσα σε μια σελίδα, όπως επικεφαλίδες, υποσέλιδα, ενότητες ή οποιοδήποτε άλλο τμήμα μέσα σε μια σελίδα.

*<article>***:** ορίζει ένα εξωτερικό περιεχόμενο. Αυτό μπορεί να είναι ένα κείμενο από ένα blog ή από ένα φόρουμ, ή από μια άλλη ιστοσελίδα.

*<aside>***:** εμφανίζει το κείμενο ξεχωριστά του γειτονικού κειμένου. Το περιεχόμενο μέσα στην ετικέτα <aside> πρέπει να είναι σχετικό με το περιεχόμενο στο οποίο βρίσκεται. Το περιεχόμενο του μπορεί να τοποθετηθεί σαν πλάγια μπάρα μέσα σε ένα άρθρο σαν επεξηγηματικό κείμενο.

*<hgroup>***:** ομαδοποιεί ένα σύνολο από επικεφαλίδες για μια σελίδα ή ένα τμήμα. Συχνά βλέπουμε μια επικεφαλίδα και κάτω από αυτήν μια άλλη επικεφαλίδα με μικρότερα γράμματα για να δηλώσει ότι είναι υποσύνολο ή παιδί της πρώτης.

*<details>***:** ορίζει επιπλέον πληροφορίες για μια σελίδα ή για τμήματα μιας σελίδας, τις οποίες ο επισκέπτης μπορεί να τις εμφανίζει ή να τις αποκρύπτει. Η επικεφαλίδα είναι πάντα ορατή, ενώ το κείμενο που βρίσκεται μέσα στην <details> εμφανίζεται μόνο όταν ο χρήστης πατήσει επάνω στην επικεφαλίδα.

*<summary>***:** ορίζει μια επικεφαλίδα για το περιεχόμενο της ετικέτας <details>. Η επικεφαλίδα είναι πάντα ορατή, ενώ το περιεχόμενο της ετικέτας <details> εμφανίζεται όταν ο χρήστης πατάει στην επικεφαλίδα. Η ετικέτα <summary> τοποθετείται πάντα πρώτη μέσα στην <details>.

Οι επιπλέον νέες ετικέτες χαρακτηρισμού κειμένου της HTML5 είναι οι εξής: *<command>*, *<figcaption>*, *<figure>*, *<mark>*, *<meter>*, *<progress>*, *<rp>, <rt>*

*<ruby>*, *<time>*, *<wbr>*.

## *3. Νέες ετικέτες εισαγωγής πολυμεσικών στοιχείων*

- 542 -

Πριν από την HTML5, δεν υπήρχε προκαθορισμένος τρόπος εισαγωγής και αναπαραγωγής βίντεο και ήχου στις ιστοσελίδες, καθώς χρησιμοποιούνταν διαφορετικά πρόσθετα (plug-ins, π.χ. Adobe flash player), ή εξωτερικές εφαρμογές που συνεργάζονταν με τα λογισμικά πλοήγησης (QuickTime, RealPlayer, Silverlight).

Για τη διαχείριση αρχείων ήχου και βίντεο, το πρότυπο της HTML5 εισάγει τις ετικέτες *<audio>* και *<video>*, για τη διαχείριση αρχείων ήχου (π.χ.: <audio src="/mysong.wav"></audio>) και βίντεο (<video src="/movie.ogg" width="300" height="200"></video>) αντίστοιχα. Εσωτερικά στην ετικέτα <audio> ή <video> μπορεί να χρησιμοποιηθεί η ετικέτα *<source>*, η οποία δίνει τη δυνατότητα εισαγωγής παραπάνω του ενός πολυμεσικών αρχείων (συνήθως διαφορετικού τύπου – format). Σ' αυτή την περίπτωση ο φυλλομετρητής αναπαράγει το πρώτο από τα αρχεία που είναι σε «γνωστό» τύπο, διαφορετικά εμφανίζει το κείμενο-μήνυμα που ακολουθεί (Schmitt, & Simpson, 2011). Παράδειγμα εισαγωγής δύο τύπων βίντεο:

```
<video width="320" height="240" controls="controls">
         <source src="movie.mp4" type="video/mp4" />
         <source src="movie.ogg" type="video/ogg" />
        Your browser does not support the video tag.
</video>
```
Οι υποστηριζόμενοι τύποι (format) αρχείων ήχου είναι οι ακόλουθοι: mp3 με codec *AAC*, Ogg και WebM με codec *Vorbis*, και οι αντίστοιχοι βίντεο mp4 με codec *H.264*, Ogg με codec *Theora* και WebM με codec *VP8*.

Οι ιδιότητες (attributes) των ετικετών <audio> και <video> είναι οι εξής: autoplay, controls, loop, preload, src, height και width.

## *4. Η νέα ετικέτα <canvas> για εισαγωγή γραφικών ή/και εικόνων*

Η ετικέτα *<canvas>* ορίζει μια ορθογώνια περιοχή για σχεδίαση γραφικών (ένα καμβά!), όπως ορθογώνια, κύκλους, χαρακτήρες, απλά διαγράμματα, εντυπωσιακές διεπαφές (interfaces), κινούμενα γραφικά, γραφικές παραστάσεις και εξωτερικές εικόνες. Εφέ και μεταμορφώσεις μπορούν επίσης να εφαρμοστούν με τον αντίστοιχο κώδικα javascript.

Η σχεδίαση γραφικών μέσα σε αυτήν γίνεται με χρήση προγραμματιστικών διεπαφών σχεδίασης javascript (pixel-based drawing APIs), δηλαδή η σχεδίαση των γραφικών γίνεται ορίζοντας σημεία μέσα στην περιοχή του καμβά. Αυτά τα APIs δίνουν τη δυνατότητα σχεδίασης σχημάτων, γραμμών, χρωματισμού, διαφάνειας, χρωματικής διαβαθμίσεως, μετασχηματισμών δημιουργίας κειμένου και κινούμενης εικόνας (animation). Επίσης αυτές οι διεπαφές (APIs) δίνουν τη δυνατότητα διαδραστικότητας, ανάλογα με τις εισόδους του χρήστη που αποτελούν συμβάντα (πάτημα πλήκτρου του ποντικιού, του πληκτρολογίου κ.τ.λ.) κι εξυπηρετούν στη δημιουργία δυναμικών εφαρμογών και παιχνιδιών μέσα στον καμβά (Rowell, 2011).

Ένα απλό παράδειγμα χρήσης της ετικέτας <canvas> είναι το ακόλουθο:

```
<canvas id="mycanvas" width="400" height="200"></canvas>
```
Η ετικέτα <canvas> δεν έχει από μόνη της σχεδιαστικές δυνατότητες. Η σχεδίαση γραφικών μέσα στην περιοχή του καμβά γίνεται με κώδικα javascript και πιο συγκεκριμένα σε μια συνάρτηση, η οποία εκτελείται κάθε φορά που φορτώνει η σελίδα. Ακολουθεί ένα απλό παράδειγμα που σχεδιάζει ένα κόκκινο ορθογώνιο με διαστάσεις 300×150(pixels) μέσα στον καμβά «mycanvas»:

```
<script type="text/javascript">
      window.onload = function() {
      var drawingCanvas = document.getElementById("mycanvas");
      var context = drawingCanvas.getContext("2d");
      context.fillStyle="#FF0000";
      context.fillRect(0,0,300,150);
      }
</script>
```
Ένα αντικείμενο τύπου καμβά, όπως το drawingCanvas στο παράδειγμα διαθέτει την μέθοδο getContext, η οποία καλούμενη με το όρισμα «2d» δημιουργεί ένα αντικείμενο δύο διαστάσεων, γεμάτο κόκκινο χρώμα παραλληλόγραμμο.

Μια απλή διαδικτυακή αναζήτηση παραδειγμάτων χρήσης του καμβά της HTML5, αρκεί για να γίνει φανερό πόσο εντυπωσιακά μπορεί να είναι τα αποτελέσματα. Ενδεικτικά παρατίθενται οι ακόλουθες διευθύνσεις:

- http://9elements.com/io/projects/html5/canvas/
- http://www.effectgames.com/demos/canvascycle/

Όπως θα ήταν αναμενόμενο, οι διαδικτυακές βιβλιοθήκες με πηγές ανοικτού κώδικα για κάθε χρήση, είναι συνεχώς αυξανόμενες:

- $\blacksquare$  http://www.rgraph.net/, για έτοιμα πρότυπα γραφημάτων σε καμβά
- http://www.modernizr.com/resources/, για γενικότερες πηγές

## *5. Η νέα γενιά φορμών (Web forms 2.0)*

Στην εξέλιξη του παγκόσμιου ιστού οι διαχείριση φορμών αποτελεί ένα σημαντικό κομμάτι με πάρα πολλές εφαρμογές. Δεν είναι τυχαίο ότι η νέα γενιά φορμών του διαδικτύου (web forms 2.0) αποτελούσε τον κύριο προσανατολισμό του ενός από τους δύο συντελεστές του προτύπου της HTML5, της ερευνητικής ομάδας WHATWG (πριν συναποφασίσουν με το W3Cτη δημιουργία του νέου προτύπου).

Η HTML5 προδιαγράφει μια νέα γενιά φορμών με πολύ περισσότερες δυνατότητες, που επιτυγχάνονται με νέες ετικέτες, αλλά κυρίως με νέα πεδία εισόδου και νέες ιδιότητες (Freeman, & Robson, 2011).

#### *5.1 Νέες ετικέτες μέσα στις φόρμες*

Οι νέες ετικέτες μέσα στις φόρμες είναι οι εξής:

*<datalist>***:** ορίζει μια λίστα από επιτρεπτές επιλογές που μπορεί να πάρει ένα πεδίο κειμένου μιας φόρμας. Οι επιτρεπτές επιλογές καθορίζονται με την ετικέτα <option> μέσα στο στοιχείο datalist. Η σύνδεση του στοιχείου datalist με το πεδίο κειμένου, επιτυγχάνεται έχοντας την ίδια τιμή στην ιδιότητα *id* της ετικέτας <datalist> και στην ιδιότητα *list* του πεδίου κειμένου.

*<keygen>***:** τοποθετείται μέσα στην ετικέτα <form>. Σκοπός της ετικέτας <keygen> είναι να παρέχει ασφαλή τρόπο για να ταυτοποιεί (authenticate) χρήστες κατά την είσοδο σε κάποια σύνοδο (session). Κάθε φορά που γίνεται αποστολή της φόρμας, το keygen δημιουργεί ενός ζευγάρι κλειδιών, ένα ιδιωτικό κλειδί (private) και ένα δημόσιο (public). Το ιδιωτικό κλειδί αποθηκεύεται τοπικά στον υπολογιστή-πελάτη (client), ενώ το δημόσιο στέλνεται στον εξυπηρετητή (server). Το δημόσιο κλειδί χρησιμοποιείται από τον server σαν χαρακτηριστικό ταυτοποίησης ενός χρήστη.

Αν και αυτή η μέθοδος παρέχει ένα ικανοποιητικό επίπεδο ασφαλείας, πρέπει να τονιστεί ότι δεν εξασφαλίζει απόλυτη ασφάλεια.

*<output>***:** γράφεται μέσα στην <form> και χρησιμοποιείται για να εμφανίζει αποτελέσματα από scripts.

#### *5.2 Νέα πεδία εισόδου (input fields)*

Η HTML5 όντως προδιαγράφει μια νέα γενιά φορμών, φιλικών προς το χρήστη και με πολύ περισσότερες δυνατότητες. Στις νέες προδιαγραφές υπάρχουν πολλά νέα πεδία εισόδου (input types). Με τα πεδία αυτά γίνεται καλύτερη διαχείριση των δεδομένων της φόρμας και αυτοματοποιείται ο έλεγχος (validation) των τιμών που πληκτρολογεί ο χρήστης πριν την τελική αποστολή (submit) της φόρμας, χωρίς να απαιτείται κώδικας javascript, όπως γινόταν μέχρι πρότινος.

Αναφορικά, οι νέοι τύποι πεδίων εισόδου είναι οι εξής: color, date, datetime, datetime-local, email, month, number, range, search, tel, time, url, week.

#### *5.3 Νέες ιδιότητες ετικετών στις φόρμες*

Οι νέες ιδιότητες με βάση το πρότυπο HTML5 είναι οι εξής: autocomplete, autofocus, form, formaction, formenctype, formmethod, formnovalidate, formtarget, width, height, list, min, max, step, multiple, novalidate, pattern, placeholder, required. Πρέπει να σημειωθεί ότι οι ιδιότητες αυτές χρησιμοποιούνται στην ετικέτα <input>, εκτός τις autocomplete και novalidate που μπορούν να χρησιμοποιηθούν και στην ετικέτα <form>, με αποτέλεσμα την επίδραση τους σε όλα τα πεδία εισόδου της φόρμας.

## *6. Αποθήκευση τοπικά στον υπολογιστή-πελάτη (client)*

Μέχρι τώρα η αποθήκευση δεδομένων στον υπολογιστή του επισκέπτη μιας ιστοσελίδας γινόταν με χρήση cookies. Τα αρχεία cookies όμως δεν είναι κατάλληλα να αποθηκεύουν μεγάλου όγκου δεδομένα, καθώς σαρώνονται από κάθε αίτηση του εξυπηρετητή κάνοντας την διαδικασία αργή και μη αποτελεσματική (http://www.wlearn.gr/index.php/client).

Στην HTML5 τα δεδομένα δεν σαρώνονται μετά από κάθε αίτηση του διακομιστή, αλλά μόνο όταν απαιτείται. Έτσι είναι εφικτό να αποθηκεύονται μεγάλου όγκου δεδομένα χωρίς να επηρεάζεται η απόδοση μιας ιστοσελίδας. Επίσης τα δεδομένα αποθηκεύονται σε διαφορετικές περιοχές του δίσκου για κάθε ιστοσελίδα, έτσι ώστε μια ιστοσελίδα να έχει πρόσβαση μόνο στα δικά της δεδομένα. Όπως με τα cookies, η HTML5 αποθηκεύει δεδομένα στον υπολογιστή-πελάτη χρησιμοποιώντας javaScript (Keith, 2010).

Η HTML5 χρησιμοποιεί δύο νέες μεθόδους αποθήκευσης δεδομένων στον υπολογιστή-πελάτη:

- 1. sessionStorage: αποθηκεύει δεδομένα μόνο για μία σύνοδο (session). Αφού η σύνοδος κλείσει (με έξοδο – logout, ή φεύγοντας από την ιστοσελίδα), τα δεδομένα διαγράφονται.
- 2. localStorage: αποθηκεύει δεδομένα χωρίς όριο χρόνου. Με την localStorage.myVar δημιουργείται μια μεταβλητή στην οποία μπορούμε να καταχωρήσουμε ένα δεδομένο. Με το document.write(localStorage.myVar) εμφανίζουμε το περιεχόμενο της μεταβλητής myVar στην οθόνη του φυλλομετρητή.

## *7. Συμπεράσματα - επιπλέον θέματα για μελέτη*

Όπως αναφέρθηκε, η ενδελεχής επισκόπηση των τεχνικών προδιαγραφών του νέου προτύπου της HTML5 είναι πέρα από τους σκοπούς και τις δυνατότητες αυτής της εργασίας. Αναφέρθηκαν επιγραμματικά μόνο οι πιο εντυπωσιακές εξελίξεις, που αναμένεται να επιφέρουν μια νέα άποψη στον παγκόσμιο ιστό, με τις δυνατότητες που παρέχουν στους προγραμματιστές και τους τεχνικούς. Είναι σίγουρα μια καλή επένδυση χρόνου και προσπάθειας η αξιοποίηση αυτών των δυνατοτήτων από την εκπαιδευτική κοινότητα και κυρίως από τους εκπαιδευτικούς πληροφορικής.

Εν κατακλείδι αναφέρονται παρακάτω ορισμένα επιπλέον χαρακτηριστικά του νέου προτύπου που αξίζουν προσοχής και αναμένεται να έχουν πολλές εφαρμογές:

#### *Web workers*

Το Web workers είναι ένα API που επιτρέπει σε κώδικα javaScript να ρυθμιστεί ώστε να τρέχει σε διεργασία στο παρασκήνιο, διευκολύνοντας την ανάπτυξη του πολυνηματικών (multi-threaded) εφαρμογών. Το κύριο όφελος του Web workers για

- 546 -

τους προγραμματιστές είναι ότι οι εντατικοί υπολογισμοί μπορούν να υποβάλλονται σε επεξεργασία στο παρασκήνιο χωρίς να αλλοιώνουν τους την ταχύτητα της διεπαφής για το χρήστη (Lennon, 2010).

#### *Geolocation*

HTML5 περιλαμβάνει το API Geolocation που επιτρέπει σε μια εφαρμογή παγκόσμιου ιστού να προσδιορίζει την τρέχουσα γεωγραφική θέση της, με δεδομένο ότι η συσκευή στην οποία εκτελείται παρέχει δυνατότητες εξεύρεσης αυτών των πληροφοριών (GPS σε iPhone ή smartphone με βάση το Android 2.0). Για την περίπτωση συσκευών που δεν υποστηρίζουν αυτή τη λειτουργία, μπορεί να χρησιμοποιηθεί ο Mozilla Firefox, αν εγκατασταθεί το σχετικό πρόσθετο plug-in που σας επιτρέπει να ορίσετε τη θέση σας σε γεωγραφικές συντεταγμένες (Lennon, 2010).

#### *Drag and Drop*

Ένα άλλο ενδιαφέρον νέο χαρακτηριστικό είναι το API για την υλοποίηση την λειτουργίας «σέρνω-αφήνω» (drag and drop). Μέχρι τώρα, η εφαρμογή του «σέρνωαφήνω», χωρίς πρόσθετα, βασιζόταν σε πολύ πολύπλοκο κώδικα javascript ή τη χρήση κάποιας βιβλιοθήκης javascript, όπως η script.aculo.us.

#### *Μηνύματα μεταξύ έγγραφων*

Η δυνατότητα αυτή επιτρέπει σε έγγραφα διαφορετικών παράθυρων (και iframes) να στέλνουν και να λαμβάνουν μηνύματα το ένα στο άλλο. Αυτό το χαρακτηριστικό θα μπορούσε να αποδειχθεί πολύ χρήσιμο για την ανάπτυξη widgets και εφαρμογών που φιλοξενούνται σε διακομιστές, εκτός από του κύριου διακομιστή της ιστοσελίδας (παρόμοιες με τις εφαρμογές Facebook).

#### *και ακόμα περισσότερα*

Άλλα νέα χαρακτηριστικά που εισήχθησαν από την HTML5 περιλαμβάνουν τύπους MIME (Multipurpose Internet Mail Extensions) και πρωτόκολλο διαχείρισης εγγραφών (καταχωρίσεων), ώστε οι εφαρμογές του παγκόσμιου ιστού να μπορούν να καταχωρηθούν σαν προεπιλεγμένη εφαρμογή για ένα συγκεκριμένο τύπο αρχείου ή πρωτόκολλο. Επίσης η HTML5 εισάγει τη διαχείριση του ιστορικού των προγραμμάτων περιήγησης, η οποία μέχρι τώρα έπρεπε να υλοποιηθεί με τη χρήση εξωτερικού πλαισίου javascript καθώς και ένα πλήθος άλλων νέων στοιχείων και χαρακτηριστικών που κάνει τη ζωή των προγραμματιστών του παγκόσμιου ιστού ευκολότερη (Lennon, 2010; Kessin, 2011).

## *Βιβλιογραφία*

Cederholm, D. (2010). *CSS3 for Web designers*. New York: A Book Apart Freeman, E., & Robson E. (2011). *Head First HTML5 Programming - Building Web Apps with JavaScript*. Sebastopol: O'Reilly Media.

- Goldstein, A., Lazaris, L., & Weyl E. (2011). *HTML5 & CSS3 for the real world*. Collingwood: SitePoint Pty. Ltd.
- Hogan, B. (2010). *HTML5 and CSS3 Develop with Tomorrow's Standards Today*. Raleigh, North Carolina, Dallas, Texas: The Pragmatic Bookshelf.
- Keith, J. (2010). *HTML5 for Web designers*. New York: A Book Apart
- Kessin, Z. (2011). *Programming HTML5 Applications - Building Powerful Cross-Platform Environments in JavaScript*. Sebastopol: O'Reilly Media.
- McLaughlin, B. (2011). *What Is HTML5? A New Way to Look at the Web*. Sebastopol: O'Reilly Media.
- Rowell, E. (2011). *HTML5 Canvas Cookbook*. Birmingham: Packt Publishing Ltd.
- Schmitt, C., & Simpson K. (2011). *HTML5 Cookbook - Solutions & Examples for HTML5 Developers*. Sebastopol: O'Reilly Media.

#### *Διαδικτυακές Πηγές*

- Bosch P. (χ.η. \* ). *haz.io*, Ανακτήθηκε Νοέμβριος 22, 2011 από http://haz.io/
- Hickson, I. (Ed.), (Δημοσιεύτηκε: Δεκέμβριος 9, 2011). *HTML5 A vocabulary and associated APIs for HTML and XHTML*. World Wide Web Consortium. Ανακτήθηκε Δεκέμβριος 9, 2011 από http://dev.w3.org/html5/spec/Overview.html
- Lennon, J. (Δημοσιεύτηκε: Μάρτιος, 2, 2010). *Create modern Web sites using HTML5 and CSS3 - Implementing the canvas and video elements in HTML5.* Ανακτήθηκε Δεκέμβριος 4, 2011 από

http://www.ibm.com/ developerworks/web/tutorials/wa-html5/

Newman, J., (Δημοσιεύτηκε: Σεπτέμβριος, 9, 2009). *How to Draw with HTML 5 Canvas*. Ανακτήθηκε Δεκέμβριος 10, 2011 από

http://thinkvitamin.com/code/how-to-draw-with-html-5-canvas/

*script.aculo.us – It's about the user interface baby*. Νοέμβριος 27, 2011 από http://script.aculo.us/

- Simon, P., & Van Kesteren, A. (Eds), (2011). *HTML5 differences from HTML4*. World Wide Web Consortium. Ανακτήθηκε Νοέμβριος 27, 2011 από http://www.w3.org/TR/html5-diff
- www.w3schools.com, Refsnes Data. (χ.η.\* ). Ανακτήθηκε Δεκέμβριος 3, 2011 από http://www.w3schools.com/html5/default.asp
- *Η ετικέτα canvas*. (χ.η.\* ). Ανακτήθηκε Δεκέμβριος 10, 2011 από http://www.wlearn.gr/index.php/canvas

- 548 -

 \* χ.η.: χωρίς ημερομηνία δημοσίευσης

<sup>\*</sup> χ.η.: χωρίς ημερομηνία δημοσίευσης